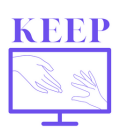

En Belgique, les écoles ont été fermées du 16 mars au 18 mai 2020. Réouverture partielle des écoles pour quelques niveaux seulement. Enseignement à distance pour les autres. Pour en savoir plus sur les mesures mises en place :

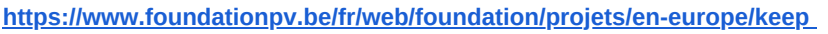

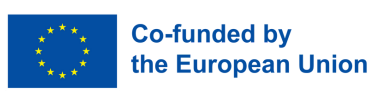

# **Cours techniques avec une tablette graphique**

Je donne **des cours techniques** en électromécanique, principalement en mécanique industrielle et en électricité industrielle, dans une ville bourgeoise de Wallonie.

> **16 ans 20** (âge moyen des élèves)

élèves

**2000 100** élèves par classe en moyenne

classes

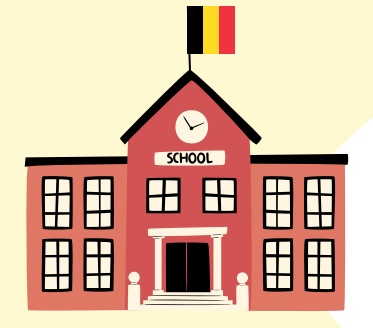

**Environnement scolaire**

J'enseigne dans une **école technique** (TSO), principalement dans le secteur industriel. Les étudiants sont, pour la plupart, **issus de la classe moyenne ou d'un milieu défavorisé.** Nous avons développé une stratégie appelée "EEC", qui signifie "Ecole entrepreneuriale consciente". Notre objectif est **d'ouvrir notre école au monde extérieur.** Nous intégrons les habitants du quartier dans nos différents projets éducatifs.

#### **Outils numériques**

Nous disposons d'une plateforme d'enseignement et d'apprentissage, Classroom, mais **elle n'était pas utilisée par les élèves** en raison du manque d'équipement informatique à la maison. À l'école, il y avait des **salles informatiques** à disposition des élèves.

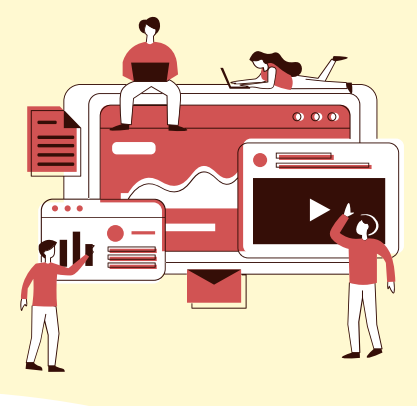

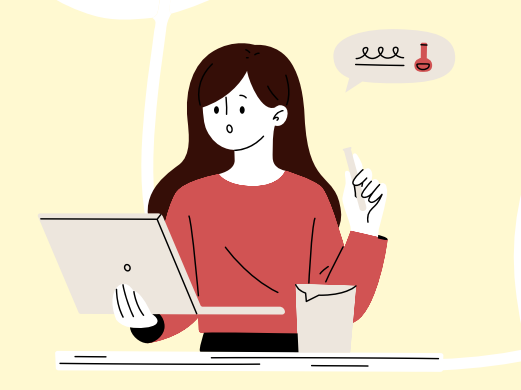

#### **Expérience avec les outils numériques avant le COVID 19**

Un grand nombre **d'outils numériques m'étaient totalement inconnus.** Je n'avais aucune formation dans ce domaine. Cependant, je suis ingénieur, je sais donc comment utiliser les ordinateurs et j'apprends vite.

# **L'outil : une tablette graphique**

*La tablette graphique peut être utilisée de différentes manières : dans les cours en direct, pour écrire facilement comme sur un tableau blanc, sur les capsules vidéo explicatives que je réalisais pour mes cours, pour corriger les exercices que les étudiants m'avaient envoyés au format pdf.*

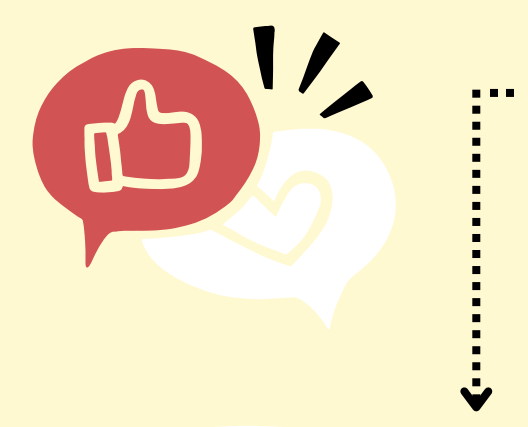

#### **Besoins couverts**

La tablette graphique est une tablette connectée à un PC et qui me permet **d'annoter directement** la présentation qui est **projetée dans une vidéo.** Je pouvais écrire comme en classe sur un tableau blanc. Les élèves peuvent regarder la vidéo à nouveau sur leur téléphone, si nécessaire.

#### **Besoins pour cette pratique**

Les cours que je donne sont assez théoriques. Je devais expliquer **des formules écrites et les exercices de manière très développées et progressives**. J'ai dû trouver des moyens de faire cela à distance dans un environnement peu numérisé.

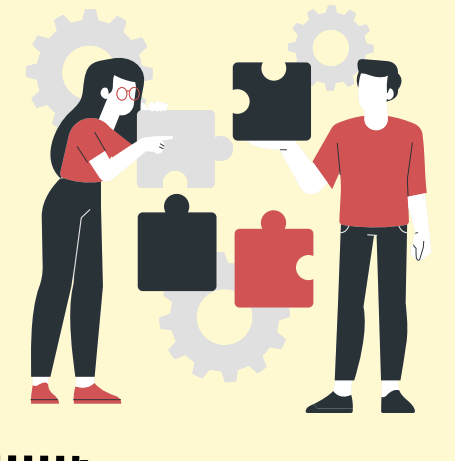

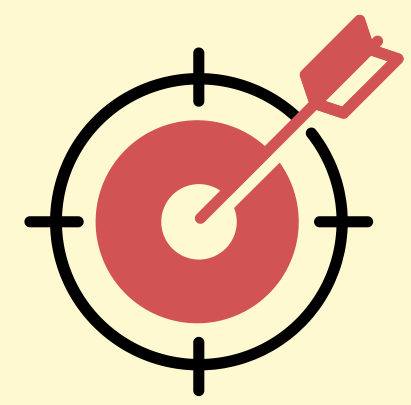

### **Public cible**

Les étudiants de **toutes mes classes.**

## **Organisat ion**

Cette tablette me permet **d'écrire sur un diaporama lorsque je m'enregistre.** Je dépose ces vidéos sur un Google drive et elles sont ensuite partagées sur Classroom. Ainsi, tous mes élèves peuvent aller les **regarder à tout moment.** Pour une vidéo d'une demiheure, il faut compter 2 heures et demie de préparation et d'enregistrement.

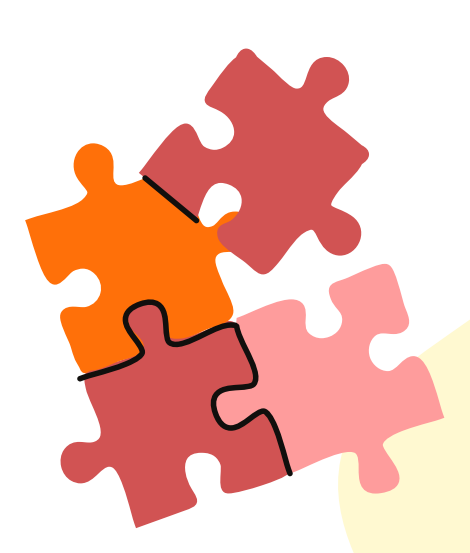

La tablette m'a également permis **d'annoter les documents pdf que les étudiants m'envoyaient,** de les corriger et d'expliquer ce qui n'allait pas dans les exercices rendus. Elle m'a permis **d'écrire très facilement sur leurs fichiers pdf, de les sauvegarder et de les leur renvoyer par la suite.**

En amont, j'ai dû d'abord expliquer à mes élèves **comment créer facilement un document pdf** avec leur téléphone portable.

## **Descr ipt ion de l'act ivi té**

Lorsque je suis en vidéoconférence avec mes étudiants, j'utilise généralement PowerPoint. **Je commence avec un diaporama vide que je complète pendant les cours.** La tablette me permet de reproduire à distance ce que je ferais au tableau devant les élèves.

Le cours en ligne est parfait pour faire un cours de design car je partageais **mon écran sur lequel s'affiche le logiciel**. Je parlais à mes élèves, je ne les voyais pas, mais je leur donnais des consignes précises au début.

Je faisais également **les travaux pratiques sur mon écran partagé,** les étudiants pouvaient donc voir ce que je faisais. Cependant, certains élèves ne pouvaient pas voir mon écran pour des raisons techniques.

J'ai donc **expliqué ma leçon de manière à ce que celui qui ne pouvait pas voir ce que je faisais à l'écran puisse néanmoins le reproduire.**

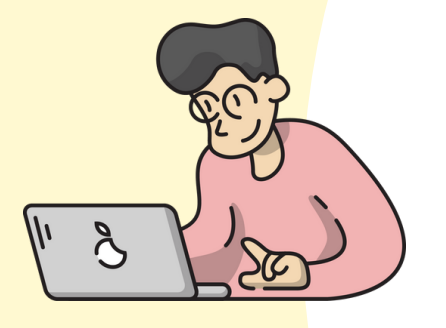

# **Résultat de la pratique**

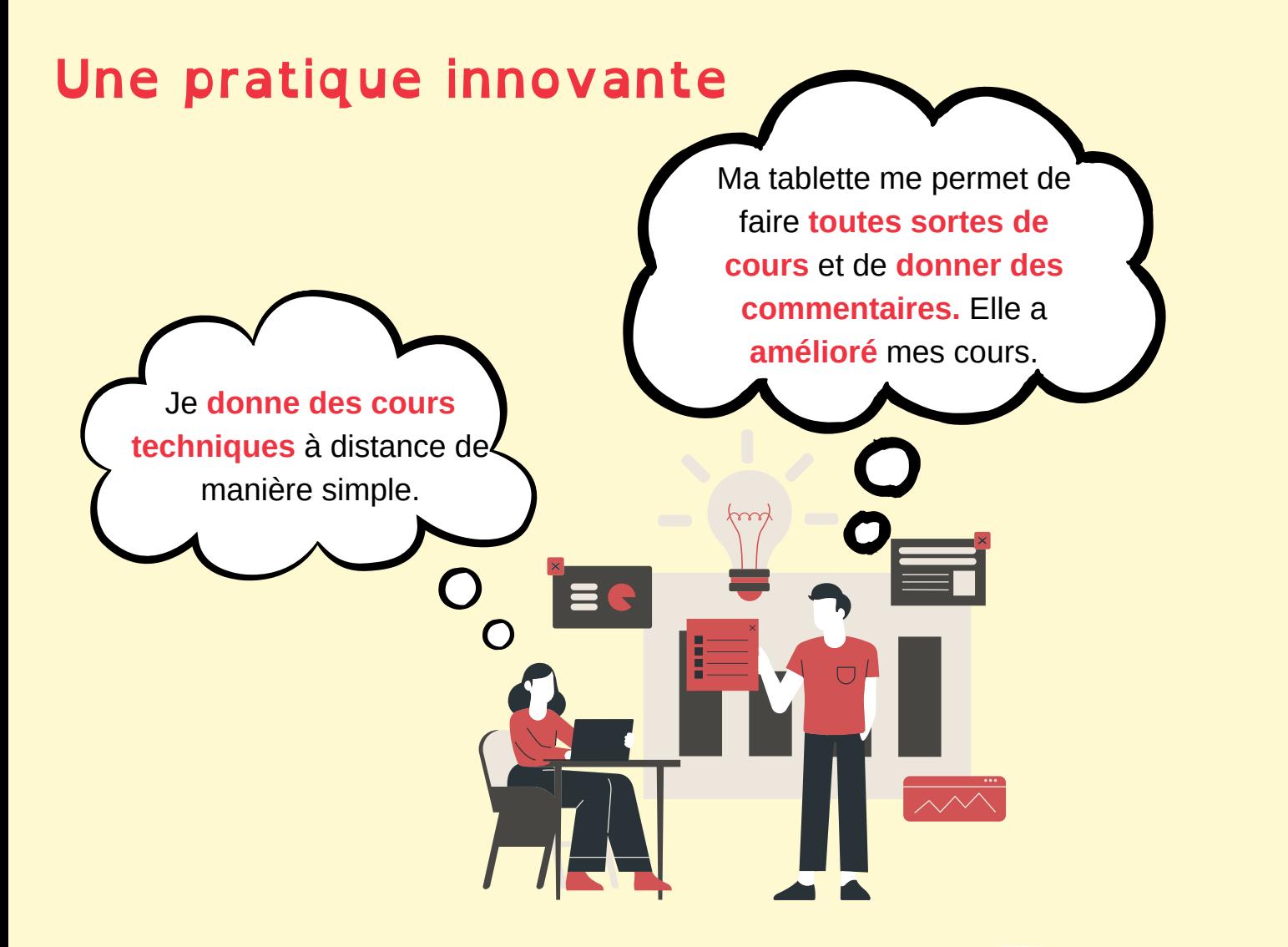

# **Une pratique efficace**

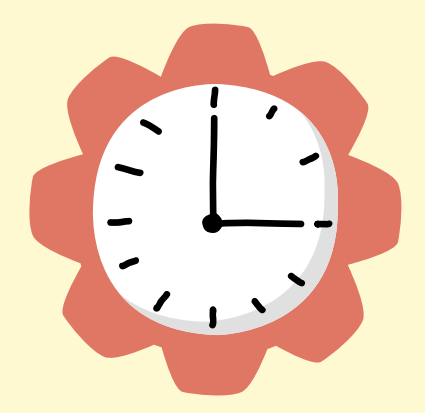

- Je pense que mes étudiants **ont retenu les éléments essentiels des cours.**
- J'ai l'impression que **ma progression était plus rapide à distance**, car les élèves étaient concentrés. Surtout dans **l'enseignement hybride,** où les vidéos à la maison étaient combinées aux explications en classe, en petits groupes.
- M**es vidéos sont toujours disponibles.** Je sais que des élèves les **regardent à nouveau** pour entendre les explications qu'ils n'ont pas bien comprises en classe.

## **Clés du succès**

#### Une **solide préparation.**

Enseigner au préalable **les compétences numériques de base aux élèves.**

> Si **enseignement hybride :** travail **en petits groupes.**

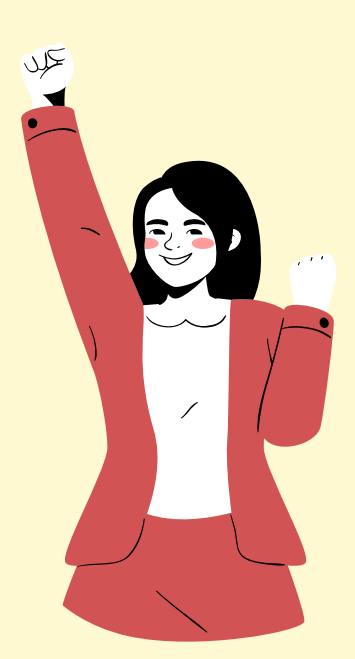

## **Bénéfices**

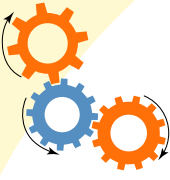

Les élèves profitent de **l'explication si vous enregistrez la leçon étape par étape.**

Elle permet **aux enseignants de mettre en place des cours à distance**, ce qui n'aurait pas été possible sans la tablette. Elle a également été bénéfique pour **le contenu et la qualité de l'ensemble de mon cours**, car elle m'a incité à tout refondre tout en enregistrant les leçons.

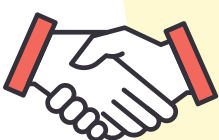

Mes élèves **ont appris plus vite,** surtout en combinant avec les révisions en petits groupes.

### **Prêt ?**

J'ai commencé à enregistrer mes cours à la maison, car, à l'époque, de nombreux étudiants n'avaient pas d'ordinateur. Il est très facile de s'enregistrer pendant que l'on enseigne. Mais cela demande beaucoup plus de préparation qu'un cours en classe. Je me suis préparé minutieusement, j'ai lu mes notes encore et encore avant l'enregistrement vidéo, pour savoir comment séquencer les différentes choses, pour me rappeler les choses importantes à dire aux élèves dans ma vidéo.

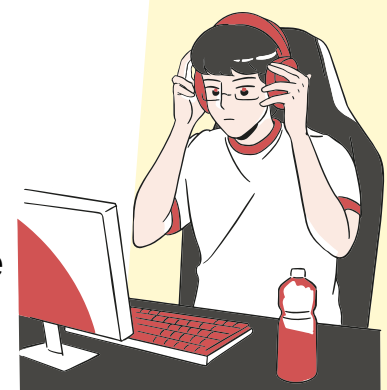

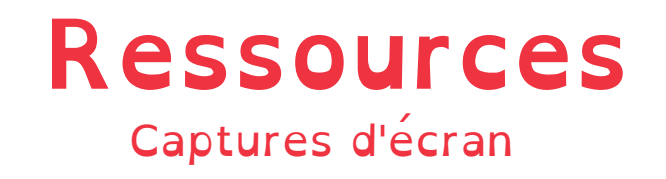

#### Cours techniques à distance avec une tablette graphique

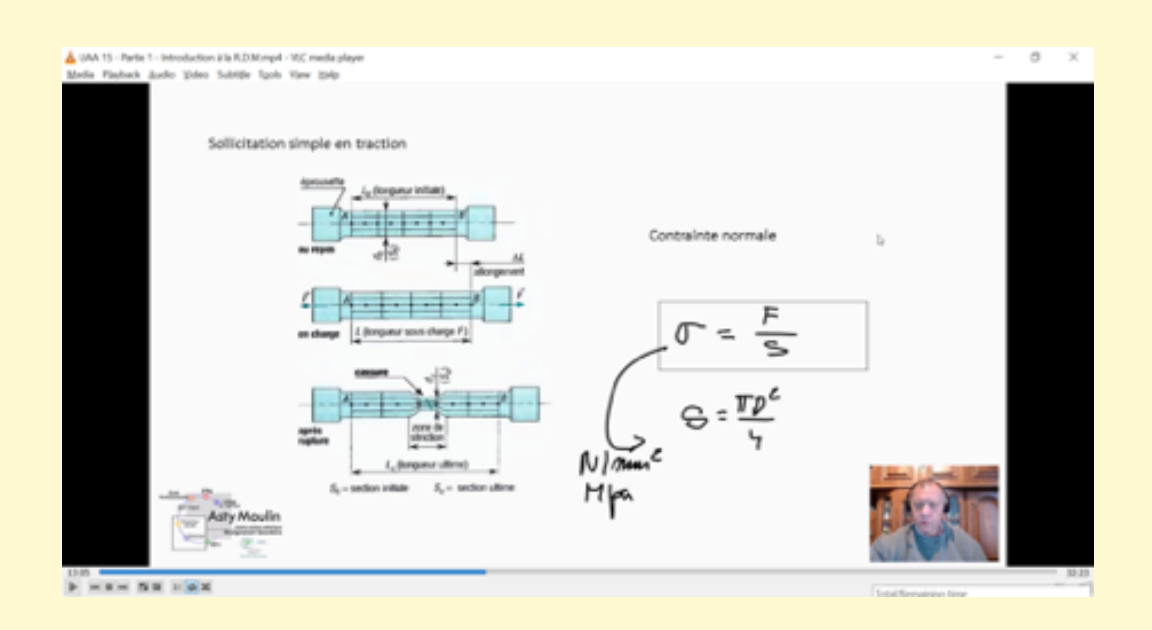

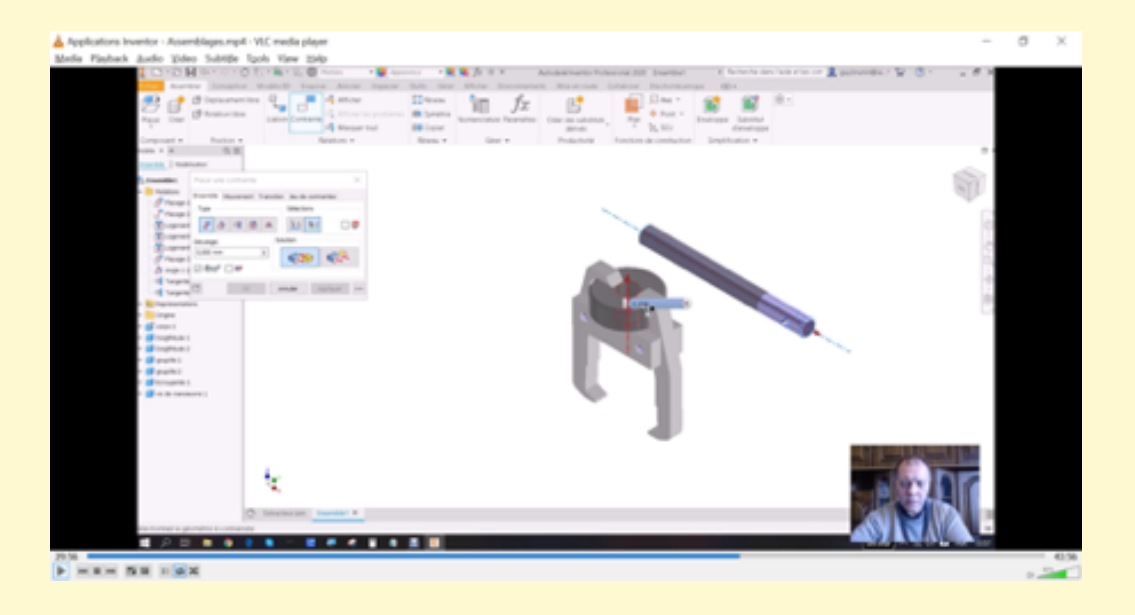

Ce portrait rapporte les choix de l'enseignant, pas les nôtres. Il n'est pas constitué de citations littérales mais est le *résumé d'un entretien qui a eu lieu en 2022.*

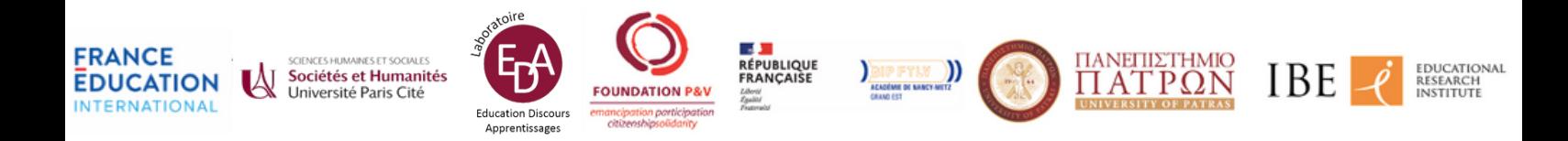